*Prof. Dr. Karl Meinzer, DJ4ZC*

# **Kommunikation über interstellare Distanzen, Teil II**

*Vor elf Jahren hatte ich schon einmal untersucht [1], ob Funkverbindungen zu den nächsten Sternen möglich sind. Das Ergebnis war, dass man am besten einen solchen Funkverkehr auf Frequenzen über 100 GHz abwickelt, mit Antennen außerhalb der Erd-Atmosphäre. Natürlich setzt dies voraus, dass die Raumfahrt soweit zum Alltagsgeschäft geworden ist, dass der Antennenbau im Weltraum mit vernünftigem Aufwand machbar ist.* Leider hat sich aber der Zugang

Streckendämpfung zwischen zwei isotropen Antennen im Abstand d bei Wellenlänge λ

$$
d(dB) = 22 + 20 \log(d/\lambda)
$$
 (1)

Antennengewinn einer Parabolantenne mit Durchmesser D bei Wellenlänge λ und 64% Wirkungsgrad

$$
g (dB) = 8 + 20 log (D/\lambda)
$$
 (2)

Rauschleistung eines Empfängers, auf den Eingang bezogen, bei einer Rauschtemperatur T (K) (Antenne + Empfänger) und einer Bandbreite B (Hz)

$$
Pn (dBW) = 10 log (B*T*k)
$$
  
\n
$$
k = 1.38*10^{23} W/(K*Hz)
$$
 (3)

Zusammenhang zwischen der Frequenz f und der Wellenlänge λ

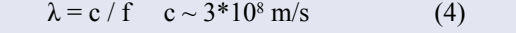

### *Tabelle 1*

zum Weltraum in den letzten 20 Jahre nicht vereinfacht und verbilligt; nach wie vor gibt es keine wirklich ernsthaften Bemühungen, Raumflüge soweit zu vereinfachen, dass der Flug in Umlaufbahnen eine ähnliche Routine wird wie z. B. die Atlantiküberquerungen mit dem Flugzeug. Physikalisch gibt es keine Gründe dafür, die Probleme sind eher politischer und wirtschaftlicher Natur [2].

Wenn man nun Funkverkehr über interstellare Distanzen in Gang bringen will, ist es wegen dieser Voraussetzungen möglicherweise besser, das Problem mit Anlagen von der Erde aus lösen zu wollen. Dieses Problem ist eng verwandt mit der Suche nach extraterrestrischen Intelligenzen (SETI); ein Funkverkehr ist natürlich nur möglich, wenn es woanders Intelligenzen gibt, die mit uns auch in Kontakt treten wollen. Daher zunächst einen Blick auf diese Aktivitäten.

## **SETI-Projekte**

Schon seit den 50-er Jahren gibt es immer wieder Bemühungen, Funksignale von außerhalb unseres Sonnensystems zu empfangen. Dabei wurden radioastronomische Anlagen (große Antennen) z. B. auf Fixsterne in unserer "Nähe" gerichtet und nach Signalen künstlichen Ursprungs gelauscht. Es wurde mehr oder weniger diffus argumentiert, dass jede technologisch weit genug fortgeschrit-

**Fixstern d m Rectas. Deklination**

Alpha Centauri 4.3 0.95 14 36.2 -60 38 Epsilon Eridani 10.7 0.70 3 30.6 -9 38 61 Cygni B 11.2  $1.24$  1.24  $21\ 4.7$   $+38\ 30$ Procyon A  $11.4$  1.54 7 36.7 +5 21 Tau Ceti 11.8 0.8 1 41.7 - 16 12

Lj Sonne =1 h, min  $\cdot$  , '

tene Lebensform soviel Radiokrach macht, dass sie auf der Erde hörbar sein sollte. Bisher hat man absolut nichts gehört. Es stellt sich daher die Frage: Ist diese Argumentation überhaupt stichhaltig?

Zum Glück kann man die Ausbreitungsverluste bzw. die Stärke der ankommenden Signale genau berechnen (auf etwa 1 dB genau); sie hängt nur von der Entfernung, den Antennengrößen, der Frequenz und der Sendeleistung ab. Die entsprechenden Formeln sind in [1] angegeben; in Tabelle 1 noch einmal die wichtigsten.

Schauen wir uns nun einmal die entscheidenden Faktoren genauer an:

# **Mögliche Zielobjekte und Entfernungen**

Die Entfernungen zu den nächsten Fixsternen werden in Lichtjahren (Lj) gemessen; dies entspricht auch der Laufzeit eines Funksignals zu solchen Zielen. Ein Lj entspricht einer Distanz von ziemlich genau 1016 m. Die nächsten Sterne sind Alpha und Proxima Centauri in 4,3 Lj Entfernung; innerhalb von 17 Lj Entfernung gibt es etwa 50 Sterne. Von diesen 50 Sternen haben die meisten allerdings Eigenschaften (Größe, Alter des Sterns), die es unwahrscheinlich erscheinen lassen, dass sie Planeten haben, die Leben tragen könnten. Daher

*Vermutlich können die meisten Leser nicht direkt auf den vor 11 Jahren in Heft 1/1994 erschienenen ersten Teil dieses Beitrages zugreifen. Daher haben wir uns entschlossen, ab Seite 8 den damaligen Artikel von Karl Meinzer noch einmal zu veröffentlichen*

*Tabelle 2 Fixsterne in unserer Nähe, die lebenstragende Planeten haben können*

Omega Eidani A 18.8 (a. 0.73) 70 Ophiichi A 16.9 0.75

Von vielen SETI-Forschern wurde argumentiert, dass die Wasserstofflinie von 1420 MHz eine besondere Frequenz darstellt, und dass daher möglicherweise andere Zivilisationen auf dieser Frequenz rundstrahlende Baken betreiben, um ihre Anwesenheit kundzutun.

Daher sei die Frequenz von 1420 MHz oder auch das Band von 1420 MHz bis 1700 MHz (Hydroxyl-Linie), das sogenannte Wasserloch, der bevorzugte Frequenzbereich. Dieses Argument wurde noch dadurch unterstützt, dass bei Frequenzdrift (z. B. durch Veränderung des Dopplereffektes) mit steigender Frequenz auch die Bandbreite ansteigen muss (mit  $f^{0,5}$ ). Dadurch werden die tieferen Frequenzen des Radiofensters günstiger.

# **Senderleistungen**

Welche Leistung brauchte eine solche Bake, um z. B. aus 12 Lj Entfernung in einer 100-m-Antenne gehört zu werden?

Die Streckendämpfung über 12 Lj bei 1420 MHz beträgt

$$
d = 377 \, dBi
$$

Der Antennengewinn einer 100 m-Antenne auf 1420 MHz ist

## *g = 61 dBi b*

Für den Empfänger möchte ich annehmen, dass ein Signal mindestens 0 dB S/N in 10 Hz Bandbreite (bzw. 10 dB S/N in 1 Hz Bandbreite) haben muss, damit es sicher erkannt werden kann. Als totale Rauschtemperatur setze ich 30 K an.

Die Rauschleistung im Rx und damit auch das kleinste empfangbare Signal wird somit

#### $P_n = P_{min} = -204$  dBW  $c$

Kombiniert man die Zahlenwerte von a, b, und c so erhält man sofort die Mindestsendeleistung zu 112  $dBWi = 150$  GW.

Diese Zahl ist so irrsinnig hoch, dass ich nicht verstehen kann, wie man ernsthaft hoffen kann, ein solches Bakensignal jemals zu empfangen. In der Tat haben die SETI-Betreiber für ein mindest-nachweisbares Signal teilweise 20 - 25 dB ge-

bleiben von diesen 50 Sternen nur sieben übrig, die man als ernsthafte Kandidaten zählen

*Bild 1: Die Antenne in Weilheim, die von der AMSAT-DL genutzt wird.*

Es wird sich weiter unten herausstellen, dass die Funkstrecken sehr schwierig sind. Aus diesem Grunde habe ich nur Entfernungen von unter 20 Lichtjahren betrachtet. Auch sollte man bedenken, dass bei 20 Lj Entfernung eine eventuelle Antwort frühestens nach 40 Jahren eintreffen kann.

kann. (Tabelle 2)

Der erste Eintrag in Tabelle 1 ist der 4,3 Lj entfernte Alpha Centauri. Dieser Stern steht allerdings sehr weit im Süden und ist daher in Deutschland immer unter dem Horizont. Die nächsten vier Sterne sind etwas unter 12 Lj entfernt. Diese sind daher die für uns nächsten sichtbaren Ziele; für die weitere Betrachtung rechne ich daher mit 12 Lj als Mindestentfernung.

## **Antennengrößen**

Die größten frei beweglichen Antennen, die bisher gebaut wurden, haben etwa 100 m Durchmesser. Dieser Durchmesser

scheint unter technischen und ökonomischen Gesichtspunkten eine praktische Grenze darzustellen.

Für Streckenanalysen ist es daher sicher nicht sinnvoll, von noch größeren Antennen auszugehen. (Die-300-m-Arecibo-Antenne funktioniert nur unter 3 GHz und hat nur ein begrenztes Sichtfeld.) In letzter Zeit hört man öfter, dass man ja mehrere Antennen, z. B. über das Internet, kombinieren könnte, um dadurch die gleiche Wirkung wie mit größeren Antennen zu erhalten.

Man muss dabei aber bedenken, dass die totale Antennenfläche für die Empfangsleistung maßgebend ist: 100 Stück 3-m-Antennen bringen daher nur die Leistung einer 30-m-Antenne und nur dann, wenn es gelingt, die Signale kohärent zur Auswertung zu kombinieren. Wegen dieses Zusammenhangs ist das Zusammenschalten von kleinen Antennen wenig effektiv.

# **Die optimale Frequenz**

Die Suche nach extraterrestrischen Signalen ist nur im Radiofenster von etwa 1 GHz bis etwa 10-15 GHz sinnvoll (Bild 2). Frequenzen unter 1 GHz werden zwar nicht von unserer Atmosphäre absorbiert, aber das galaktische Rauschen steigt stark an und macht einen empfindlichen Empfang unmöglich.

Frequenzen oberhalb von 15 GHz werden durch die Atmosphäre absorbiert; gleichzeitig bringt dies auch einen starken Rauschanstieg. Bei 22 GHz liegt das erste Resonanzabsorbtions-Maximum durch Wasserdampf; bei noch höheren Frequenzen absorbiert auch der Sauerstoff.

Wenn man davon ausgeht, dass auf anderen Planeten das Leben eine ähnliche Chemie wie das unsrige hat, ist es nicht unwahrscheinlich, dass auch auf diesen Planeten die Atmosphäre Wasserdampf und Sauerstoff enthält. Das heißt, auch auf solchen Planeten gibt es ein Radiofenster mit ähnlichen Eigenschaften. Es ist daher durchaus möglich, dass unser Radiofenster typisch ist und anderen Zivilisationen ähnliche physikalische Randbedingungen für den Funkverkehr auferlegt.

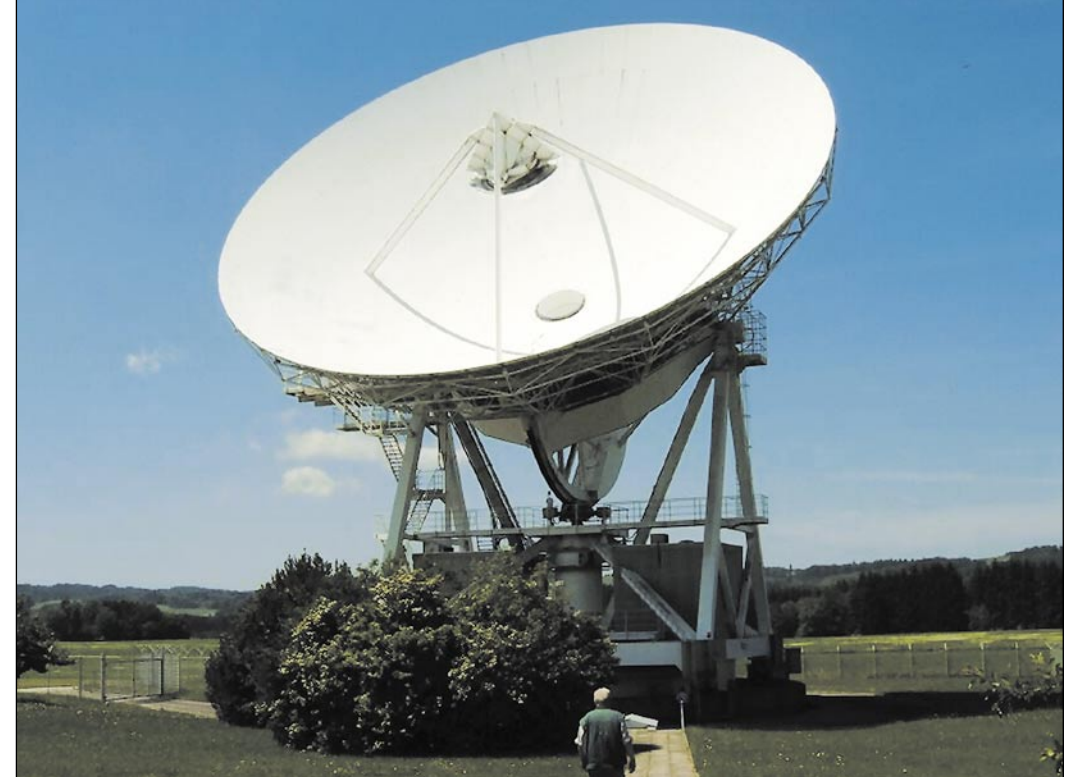

ringere Werte als ich angenommen. Theoretisch sind zwar solche Werte tatsächlich erreichbar, trotzdem halte ich solche Zahlen für etwas realitätsfern, weil sie einen extremen Aufwand bei der Suche im Empfänger bedingen und damit nur eine geringe Wahrscheinlichkeit bieten, tatsächlich gehört zu werden.

Aber selbst wenn man diese niedrigen Signalwerte akzeptiert, benötigt man noch immer Senderleistungen von ungefähr 1 GW. Auf der anderen Seite liegen die höchsten Dauerstrichleistungen, die man bis heute erzeugen kann, bei 1 MW, d. h. mindestens eintausend mal niedriger (Bild 3). Es ist sehr fraglich, ob jemand jemals wesentlich größere Leistungen erzeugen wird. Einmal gibt es gute physikalische Gründe dafür, die kaum überwindbare Grenzen definieren.

Auf der anderen Seite wird jede Lebensform in der einen oder anderen Form auch mit ökonomischen Zwängen konfrontiert sein. Ein 150-GW-Sender erzeugt Stromkosten von ungefähr 15 Mio. Euro pro Stunde, und wenn fremde Lebensformen auch nicht in Euro abrechnen, so werden solche Zahlen wohl aber auch dort das lokale Äquivalent von Bauchschmerzen auslösen.

Interessant ist, dass sich in der obigen Rechnung die Frequenzabhängigkeiten von a und b aufheben, d. h. ein Signal ist in 12 Lj nur hörbar, wenn es mit einer effektiven Strahlungsleistung (EIRP) in der Größenordnung von 100 GW gesendet wird, unabhängig von der Frequenz.

Auf der Erde sind aber zu keinem Zeitpunkt Signale dieser Größenordnung erzeugt und zu Fixsternen gesendet worden. D. h., der Mythos, dass die Erde seit ca. 60 Jahren Signale sendet, die bei den nächsten Fixsternen gehört werden könnten, ist schlichtweg Unsinn.

In der Tat lässt dies folgenden Schluss zu: **,Normale** tech**nische Zivilisationen sind in einigen Lichtjahren Entfernung absolut unhörbar**. Dies erklärt auch zwanglos, warum bisher alle SETI-Lauschbemühungen erfolglos waren.

Häufig wird argumentiert, dass wir ja erst am Anfang einer technischen Kultur stehen (nur ca. 100 Jahre technische Entwicklung nach 500.000 Jahren menschlicher Geschichte), und dass die Senderleistungen in der Zukunft noch wesentlich steigen werden. Ich halte dieses Argument durch die tatsächliche Entwicklung widerlegt.

Durch die immer weitergehende zivilisatorische Nutzung der Funktechnik wird es auch immer mehr erforderlich, die Frequenzen mehrfach zu nutzen, d. h. die Zellengröße wird immer kleiner. Die Digitaltechnik unterstützt durch ihre harten Schwellen (der Empfang geht perfekt oder gar nicht) diesen Trend. Folglich werden auch die erforderlichen Senderleistungen immer kleiner.

Effiziente digitale Sendeverfahren setzen kodierte Formate ein, damit sie in der Nähe der Shannon'schen Grenze arbeiten. Das bringt es zwangsläufig mit sich, dass die Signale immer rauschähnlicher werden; sie sind somit immer schwieriger vom natürlichen Rauschuntergrund zu unterscheiden.

Ich vermute daher, dass mit fortschreitender technischer und zivilisatorischer Entwicklung die Radiosendungen von Planeten immer schwieriger zu entdecken sind, und dass die Erde den Zeitraum der größten "Radio-Entdeckbarkeit" bereits hinter sich hat. Und diese hat zu keinem Zeitpunkt gereicht, um

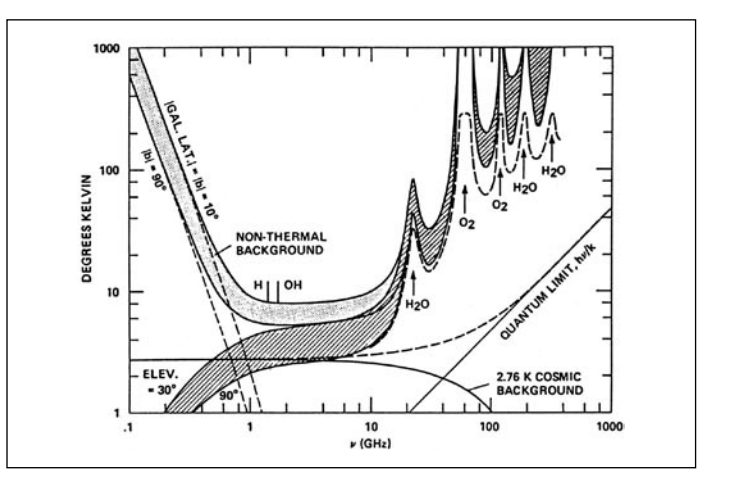

*Bild 2: Das irdische Mikrowellenfenster ist zwischen 1 und 15 GHz besonders durchlässig.*

in Lichtjahren Entfernung gehört zu werden.

## **Ein neuer Ansatz**

Die obige Analyse könnte den Schluss nahelegen, dass Kommunikationsbemühungen über interstellare Distanzen von vornherein hoffnungslos sind. Das ist aber nicht so; man muss nur einen neuen Ansatz wählen.

Bisher haben sich die SETI-Bemühungen mehr oder weniger an vorhandenem Gerät orientiert. Um etwas hören zu können, musste man fordern, dass z. B. "Super-Zivilisationen" den Weltraum mit aberwitzigen Strahlleistungen füllen.

Ich möchte stattdessen die folgende Annahme machen: Unsere Erde sei in 12 Lj Entfernung, und wir seien jetzt die ETIs, die mit der Erde Kontakt aufnehmen möchten. Das ist keineswegs so anthropozentrisch, wie es sich zunächst anhört. Bei den meisten nachrichtentechnischen Problemen haben wir es mit physikalischen Gesetzen zu tun, die überall gleich sind, egal ob Menschen oder "kleine grüne Männchen" damit kämpfen.

Unter diesem Ansatz wird das Problem zu einem Ingenieurproblem, nämlich wie man eine Nachrichtenverbindung über z. B. 12 Lj mit minimalen Aufwand aufbauen kann.

Für einen Erstkontakt ist es erforderlich, ein deutlich feststellbares Signal zu haben, das sich eindeutig als künstlich identifizieren lässt und für den Empfänger den Anreiz bietet, das Kommunikationsprojekt dann mehr als nur halbherzig weiter zu verfolgen.

Ich gehe davon aus, dass, wenn wir ein Signal empfangen würden, dessen künstlicher Ursprung über jeden Zweifel erhaben ist, auch die Ressourcen verfügbar würden, die nächsten Schritte zu vollziehen.

Da wir jetzt in der Rolle der ETIs sind, und wir wissen, dass in unserer Nähe z. B. nur sieben interessante Sterne sind, sollten wir zu diesen Sternen starke Signale schicken, die leicht zu entdecken sind $(1)$ 

Nehmen wir zunächst einmal an, dass wir mit einer 100-m-Antenne senden, und dass auch eine 100-m-Antenne für den Empfang verwendet wird. In diesem Fall wird die Funkstrecke pro Frequenzverdopplung vier mal besser (6 dB), d. h. wir sollten am

*<sup>(1)</sup> Es mag natürlich Leute geben, die davor Angst haben. Ich gehe aber davon aus, dass ein Informationsaustausch uns nicht gefährdet, da wir es ja in der Hand haben, was wir mit empfangenen Informationen machen. Dass uns jemand daraufhin besuchen würde und uns möglicherweise Probleme machen würde, ist wegen der physikalischen Gesetze ausgeschlossen. Die Einstein`schen Gesetze stellen mit der Lichtgeschwindigkeit eine fundamentale Barriere dar; es gibt auch nicht den geringsten Grund zu der Annahme, dass diese Barriere jemals überwunden werden kann.*

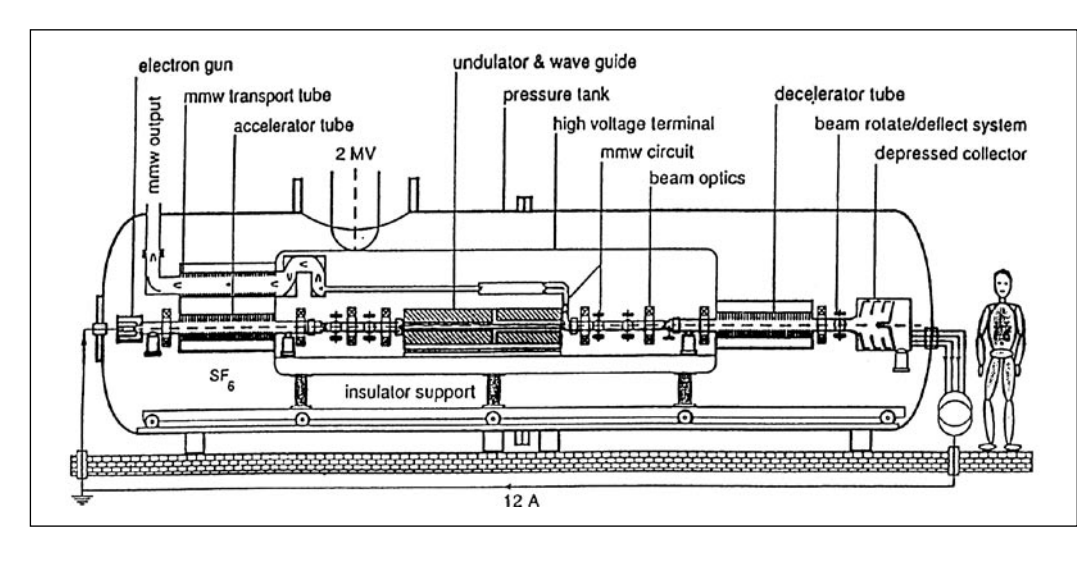

*Bild 3: Senderprinzip für 1 MW bei 130 bis 250 GHz.*

oberen Ende des Radiofensters senden. Es bietet sich z. B. eine Frequenz um 11 GHz an, die halbe Frequenz der ersten Wasserdampfresonanz. Gegenüber der Linie auf 1420 MHz ist das eine 60-fache Verbesserung der Signalstärke. Für die Steckendämpfung erhalten wir mit

#### **d = 394 dBi (1)**

Die beiden Antennen bringen jeweils einen Gewinn von  $g = 79$ dBi, d. h. der Dämpfungsvierpol von Sender zum Empfänger beträgt -236 dB.

Nimmt man wieder die oben angesetzte Nachweisgrenze (B = 10 Hz, 0 dB S/N,  $T = 30$  K) mit Pmin = -204 dbW an, so benötigt man eine Mindestsendeleistung von 2500 W, eine eher bescheidene Zahl.

Man kann leicht nachrechnen, dass man bei 1 MW Sendeleistung auf jeder Seite nur Antennen von 19 m Durchmesser benötigt. Wenn man dagegen mit 1 MW in eine 100-m-Antenne sendet, würde man am Zielort gegenüber 2,5 kW noch 26 dB "drauflegen" und ein extrem lautes Signal erzeugen, das kaum überhörbar ist. Man hat daher ein ziemliches Spektrum zur Verfü-

gung, mit vertretbarem Aufwand leicht entdeckbare Signale bis zu einigen 10 Lj zu erzeugen. Soviel ich weiß, sind aber bisher noch keine Sendungen zu Sternen vorgenommen worden, bei denen der Linkdesign im Vordergrund stand. (2)

Mit der obigen Modellannahme, dass die irdischen Aktivitäten typisch für den zu erwartenden Einsatz beim Empfang solcher Signale sind, ist ja auch anzunehmen, dass eine Suche eher halbherzig erfolgt, bevor irgendetwas wirklich entdeckt worden ist. Daher können die Signale nicht laut genug sein, um auch eher zufällig gefunden werden zu können.

Die Zahlenwerte für die Streckenbilanz belegen, dass der Schlüssel für einen erfolgreichen Kommunikationsbeginn zielgerichtete Aussendungen sind. Dies stellt aber auch das Kriterium für die Wahl der optimalen Frequenz völlig auf den Kopf: Funkstrecken mit Richtantennen auf beiden Seiten werden mit dem Quadrat der Frequenz besser, und selbst wenn man die Frequenzungenauigkeiten und die daraus folgende, höhere erforderliche Bandbreite bei höheren Frequenzen berücksichtigt, sind höhere Frequenzen immer noch mit dem Exponenten von 1,5 besser. Infolgedessen sollte auf jeden Fall eine Frequenz gewählt werden, die innerhalb des Radiofensters nahe an der oberen Grenze liegt.

### **So könnte es gehen**

Im Grunde reduziert sich dann das Problem auf die Standardverfahren, wie man eine Amateurfunkverbindung zustande bringt. Zunächst muss man CQ rufen, um seine Anwesenheit kundzutun - wenn jeder nur hört, kommt kein Kontakt zustande.

Dann muss man in den ersten Sendungen soviel übermitteln, dass der Empfänger aus den Sendungen das Protokoll entnehmen kann, wie in der Folge Daten übermittelt werden sollen. Und schließlich braucht man eine Datenstruktur, die selbsterklärend ist, d. h. der Empfänger sollte in der Lage sein, diesen Daten reale Informationen zu entnehmen.

Da die Laufzeiten der Signale zig-Jahre betragen, ist der Funkaufbau ein sehr langfristiges Projekt. Andererseits ist der Aufwand im Vergleich zu anderen menschlichen Aktivitäten vergleichsweise gering. Man muss es nur angehen. Interessanterweise ist die AMSAT inzwischen (nahezu) in der Lage, Sendungen zu erzeugen, die den obigen Kriterien für die Hörbarkeit genügen. Wir haben zwar keine 100-m-Antenne zur Verfügung, sondern nur eine 30-m-Antenne (in Weilheim, Bild 1) - dies sind 10 dB weniger. Auf der anderen Seite steht dort ein 20-kW-Sender, der diese 10 dB wieder ausgleicht. Leider ist er für 2,3 GHz - aber vielleicht gibt es einen Weg, ihn auf z. B. 10,5 GHz umzustellen.

Wir hätten mit etwas Aufwand unsererseits daher die Möglichkeit, einen wirklich neuartigen Beitrag zu interstellaren Verbindungen zu leisten. Im Gegensatz zu allen früheren SETI-Versuchen sind keine technisch unrealistische Annahmen über die Gegenseite nötig, und wenn es bei den betreffenden Sternen Zivilisationen mit technischen Fähigkeiten gibt, die mindestens den unsrigen entsprechen, ist die Wahrscheinlichkeit recht groß, dass ein Kontakt zustande kommt. Technisch funktioniert dieser Ansatz jedenfalls. Wollen wir es versuchen?

# **Literatur**

- 1. Kommunikation über interstellare Distanzen, K. Meinzer AMSAT-DL Journal Jg. 21, No. 1 (1994)
- 2. Raumfahrt: Geldverschwendung
- oder nötige Investition in unsere Zukunft?

 AMSAT-DL Journal Jg. 19, No. 1 (1992)

*(2) Von Arecibo aus hat es vor 25 Jahren Sendungen auf 2400 MHz zu ca. 30.000 Lj entfernten Zielen gegeben. In jüngerer Zeit werden auch Sendungen mit der 70-m-Antenna in Evpatoria (Ukraine) auf 5 GHz vorgenommen. Es liegen zwar eine Menge Daten über den Inhalt der Sendungen vor, aber nur spärliche Angaben zu den Links. Selbst bei günstigster Interpretation der Angaben errechne ich, dass bei den Zielsternen in einer 100-m-Antenne die mindestens oben geforderten -204 dBW im Rx zur Entdeckung des Trägers nicht erreicht werden, an eine Demodulation der Daten ist natürlich erst recht nicht zu denken.*

*Karl Meinzer, DJ4ZC*

# **Kommunikation über interstellare Distanzen**

*So alle 5 bis 10 Jahre habe ich Untersuchungen angestellt, ob die Technologie inzwischen so weit fortgeschritten ist, dass zu den Fixsternen Funkstrecken möglich sind. Jedesmal kam dabei heraus, dass zur Überbrückung einiger Lichtjahre auf beiden Seiten riesige Antennen erforderlich sind. Ich habe daher auch die SETI-Versuche immer für etwas naiv gehalten, da in diesem Fall auf der anderen Seite ja kein hoher Antennengewinn vorausgesetzt werden kann.*

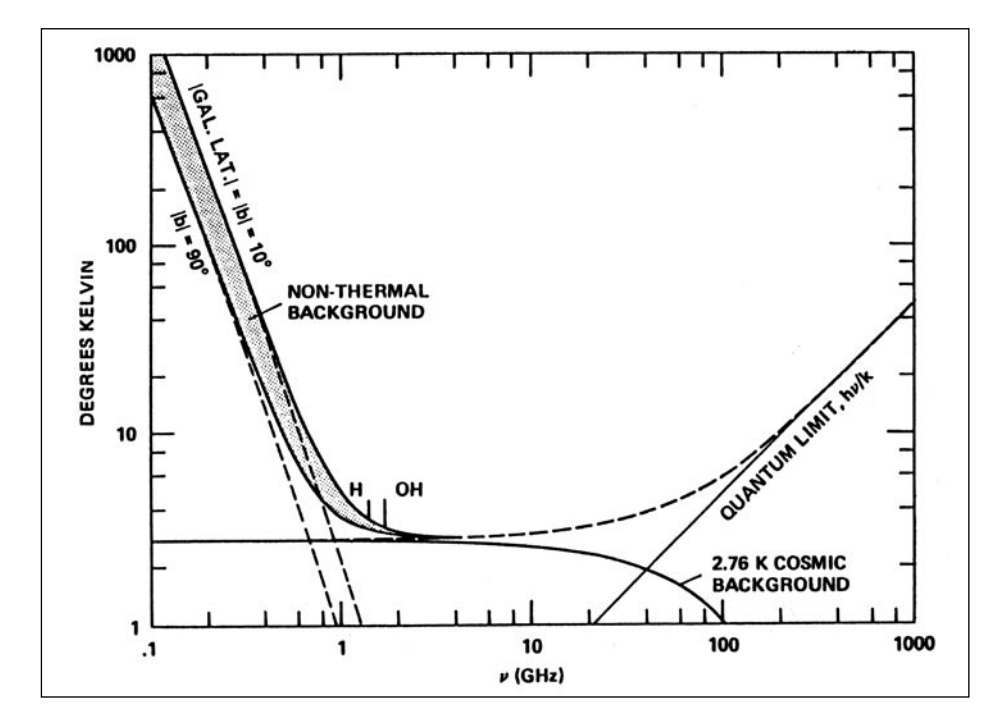

schen Energie in HF umgewandelt wird. Der derzeitige Stand der Technologie ist, dass im Frequenzbereich von 8 -250 GHz CW-Leistungen von ca. 1 MW erzeugt werden können. Allerdings sind diese Anlagen recht groß (und kaum im Amateurbetrieb einsetzbar, Bild 3).

Bisher hat man sich bei der Analyse interstellarer Kommunikation vorwiegend auf den Frequenzbereich von 1 - 10 GHz konzentriert, weil bei Anlagen auf der Erde die Atmosphäre oberhalb 10 GHz mehr oder weniger für HF undurchlässig wird (Bild 2).

Für Anlagen außerhalb der Erdatmosphäre gilt diese Beschränkung nicht, und es stellt sich die Frage, welche Frequenzen für solche Funkvorhaben optimal sind.

Für die Streckendämpfung zwischen zwei isotropen Strahlern gilt

$$
d_{ii} = 22 + 20 \log \frac{E}{\lambda}
$$
 (1)

Der Antennengewinn von Flächenantennen (in der Regel Parabolspiegel) ist.

$$
G_A = 7 + 20 \log \frac{D}{\lambda} \eta_A \approx 50\% \quad (2)
$$

Setzt man auf beiden Seiten gleiche Antennen voraus, gilt für die Dämpfung zwischen Tx und Rx:

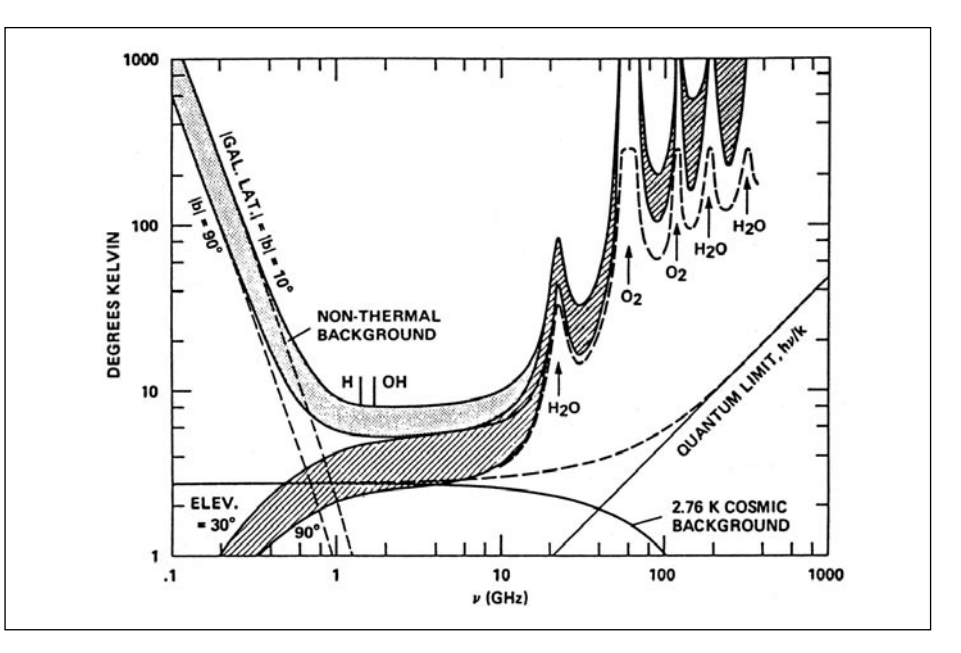

*Bild 2: Das irdische Mikrowellenfenster ist zwischen 1 und 15 GHz besonders durchlässig.*

#### *Bild 1: Free space microwave window*

In den letzten 10 Jahren hat es aber zwei Entwicklungen gegeben, die dieses Bild radikal verändert haben. Erstens ist die Weltraumfahrt so weit fortgeschritten, dass heute große Strukturen im Weltraum in greifbare Nähe gerückt sind. Weiterhin sind in den letzten Jahren (u.a. wegen SDI) Mikrowellenröhren mit extremen Ausgangsleistungen entwickelt worden, die Gyrotrons und »Freie Elektronen-Maser« in verschiedenen Varianten.

Bei diesen Röhren werden schnelle Elektronen durch ein Magnetfeld in Spiralbahnen gezwungen. Die Betriebsparameter werden dabei so gewählt, dass die Umlauffrequenz in den Spiralen der Arbeitsfrequenz entspricht und dass weiterhin die Bremsstrahlung der Elektronen an einen Volumenhohlleiter ankoppelt. Da die Elektronen relativistisch sind, kann man durch die Massenvariabilität die Elektronendichte so steuern, dass durch diesen Effekt oder andere Maßnahmen ein Großteil der kineti-

$$
d_{T/R} = 8 + 20 \log \frac{E}{\lambda} - 40 \log \frac{D}{\lambda}
$$
 (3)

d.h., jeweils Verdoppelung der Frequenz reduziert die Dämpfung um 6 dB, gleichen Antennendurchmesser vorausgesetzt.

Bei großen Antennen ist diese Voraussetzung aber unrealistisch, da mit steigender Frequenz die Oberflächengenauigkeit und die Ausrichtgenauigkeit proportional steigen müssen. Bei gleichem Antennenaufwand (Kosten) werden Antennen für höhere Frequenzen daher kleiner. Um ein Skaliergesetz zu finden, kann man zwei extreme Beispiele heranziehen, die in etwa den realisierbaren Stand wiedergeben.

Für Mikrowellenspiegel ist das Radioteleskop in Effelsberg eine der größten beweglichen Antennen, die gebaut wurden. Der Durchmesser beträgt 100 m, die kürzeste Wellenlänge 3 cm. Nimmt man Licht als das andere Ende des Spektrums, so ist der Mount-Palomar-Spiegel vom Aufwand mit Effelsberg vergleichbar: Durchmesser 5 m, kürzeste Wellenlänge um 500 nm.

Man sieht also, dass mit steigender Frequenz die »Antennen« kleiner werden und etwa folgendem Gesetz gehorchen:

electron gun  
\n
$$
\frac{1}{2}
$$
 mmw transport tube  
\n $\frac{2}{3}$  mmw transport tube  
\n $\frac{2}{3}$  mmw concelerator tube  
\n $\frac{2}{3}$  mmw circuit  
\n $\frac{2}{3}$  mmw circuit  
\n $\frac{2}{3}$  mmw circuit  
\n $\frac{2}{3}$  mmw circuit  
\n $\frac{2}{3}$  mmw circuit  
\n $\frac{2}{3}$  mmw circuit  
\n $\frac{2}{3}$  mmw circuit  
\n $\frac{2}{3}$  mmw circuit  
\n $\frac{2}{3}$  mmw circuit  
\n $\frac{2}{3}$  mmw circuit  
\n $\frac{2}{3}$  mmw circuit  
\n $\frac{2}{3}$  mmw circuit  
\n $\frac{2}{3}$  mmw circuit  
\n $\frac{2}{3}$  mmw circuit  
\n $\frac{2}{3}$  mmw circuit  
\n $\frac{2}{3}$  mmw circuit  
\n $\frac{2}{3}$  mmx circuit  
\n $\frac{2}{3}$  mmx circuit  
\n $\frac{2}{3}$  mmx circuit  
\n $\frac{2}{3}$  mmx circuit  
\n $\frac{2}{3}$  mmx circuit  
\n $\frac{2}{3}$  mmx circuit  
\n $\frac{2}{3}$  mmx circuit  
\n $\frac{2}{3}$  mmx circuit  
\n $\frac{2}{3}$  mmx circuit  
\n $\frac{2}{3}$  mmx circuit  
\n $\frac{2}{3}$  mmx circuit  
\n $\frac{2}{3}$  mmx circuit  
\n $\frac{2}{3}$  mmx circuit  
\n $\frac{2}{3}$  mmx circuit  
\n $\frac{2}{3}$  mmx circuit  
\n $\frac{2}{3}$  mmx circuit  
\n $\frac{2}{3}$  mmx circuit  
\n $\frac{2}{3}$  mmx circuit  
\n $\frac{2}{3}$  mmx circuit  
\n $\frac{2}{3}$  mmx circuit  
\n $\frac{2}{3}$  mmx circuit  
\n $\frac{2}{3}$  mmx circuit  
\n $\frac{2}{3}$  mmx circuit  
\n $\frac{2}{3}$  mmx circuit  
\n $\frac{2}{3}$  mmx circuit  
\n $\frac{2$ 

*Bild 3: Senderprinzip für 1 MW bei 130 bis 250 GHz.*

Beim Empfänger ist die Rauschtemperatur des Himmels bis ca. 100 GHz konstant einige K (Bild 1); oberhalb von 100 GHz beginnt sich die Quantelung der Energie mit einem Rauschanstieg bemerkbar zu machen, die pro Verdopplung der Frequenz die Rauschtemperatur um 3 dB erhöht.

Unterhalb von 100 GHz bringt (6) eine Streckenverbesserung von 3 dB pro Frequenzverdopplung, bei sehr viel höheren Frequenzen wird dieser Gewinn jedoch durch das Quantisierungsrauschen sogar leicht überkompensiert. Es ergibt sich somit ein optimaler Frequenzbereich von etwa 100 GHz - 100 THz (Bild 4).

Allerdings werden tatsächlich durch die höhere Bündelung der Antenne bei höheren Frequenzen betriebliche Nachteile entstehen, so dass sich die Kurve in Bild 4 nach links dreht. Dadurch verlagert sich das Minimum zu tieferen Frequenzen. In Bild 4 sind nur elementare physikalische Grund-

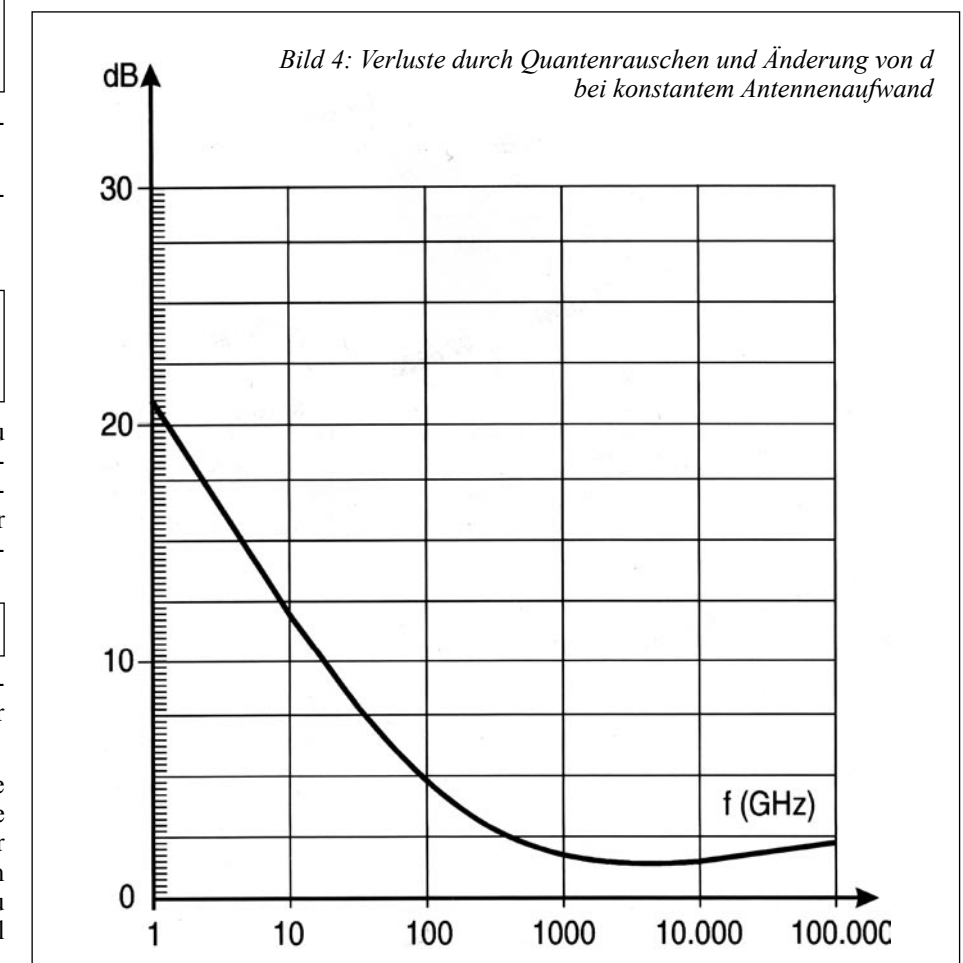

 $D_{\lambda} = D_{o} \left( \frac{\lambda}{\lambda_{o}} \right) \alpha$  $(4)$ 

Dλ = Durchmesser bei Betriebswellenlänge λ

D<sub>0</sub>,  $λ$ <sub>0</sub> = Bezugsantenne und Bezugswellenlänge

 $\alpha$  = 0,271 mit den obigen Parametern.

(5)  
\n
$$
d_{T/R} = 22 + 20 \log E - 20 \log \lambda - 14 + 40 (1-\alpha) \log \lambda + \alpha \log \lambda_0 - 40 \log D_0
$$

Mit dieser Antennengröße kommt man zu einer modifizierten Gleichung für die Streckendämpfung für konstanten Antennenaufwand (nicht Durchmesser). Zunächst soll nur die λ-Abhängigkeit untersucht werden; isoliert man die λ-Terme, erhält man

$$
d(\lambda) = \text{const} + 9.1 \log \lambda (\alpha = 0.271)
$$
 (6)

Unter diesen Voraussetzungen ist bei Frequenzverdopplung der Gewinn also nur noch knappe 3 dB.

Für die weitere Betrachtung sind noch die erzeugbare CW-Leistung und die erzielbare Rauschtemperatur im Rx Schlüsselzahlen für die Leistungsfähigkeit der Strecke. Bei den Gyrotrons ist die erzielbare Leistung nahezu unabhängig von der Wellenlänge; sie soll mit 1 MW angenommen werden.

lagen berücksichtigt worden, so dass diese Kurve auch bei Fortschritten in der Techno logie ihre Gültigkeit behalten wird.

Für die folgenden Rechnungen habe ich 150 GHz als Arbeitsfrequenz angenommen; ich werde analysieren, welche Reichweiten mit verschiedenen Antennengrößen erzielt werden können. Da die Frequenz festliegt, kann (3) zur Berechnung der Streckendämp fung benutzt werden. Die maximal zuläs sige Dämpfung ergibt sich mit

 $P_{TX}$  = 1MW = 60 dBW  $P_{RX}$  = -195,6 dBW für T = 20K,  $(7)$ D.R. = 30 bit/s,  $\frac{E_b}{N_0}$  = 4.5 dB zu:  $d_{\text{max T/R}} = 255,6$  dB

Setzt man d = dmax, erhält man mit  $(3)$ :

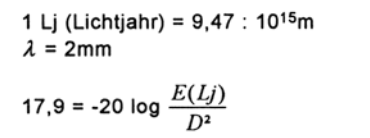

 $(8)$ 

Nach einigen elementaren Umformungen:

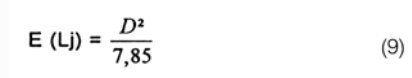

Hier einige Beispiele:

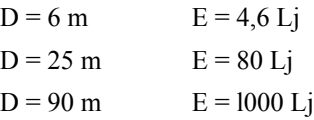

Mit den geschilderten Anlagen sind also mit nennenswerten Datenraten Fixsterne im nä heren Umfeld zu erreichen; Anlass zu Grö ßenwahn besteht aber trotzdem nicht: Allein unsere Milchstraße hat einen Durchmesser von 100.000 Lj.

Sicher wird es noch zig-Jahre dauern, bis solche Anlagen realisiert werden (wenn der politische Wille dazu entsteht). Die Tech nologie dazu ist jedoch weitgehend in den letzten Jahren verfügbar geworden.

Für den Amateurfunker ergibt sich eine in teressante Herausforderung dadurch, dass bisher keine rauscharmen Empfänger für 150 GHz vorhanden sind. Arbeiten in die ser Richtung können daher bahnbrechend sein.

In dieser Arbeit wurden Informationen verwendet, für die ich mich bei H. Hagn, DK8CI und M. Münich, DJ1 CR herzlich bedanke.